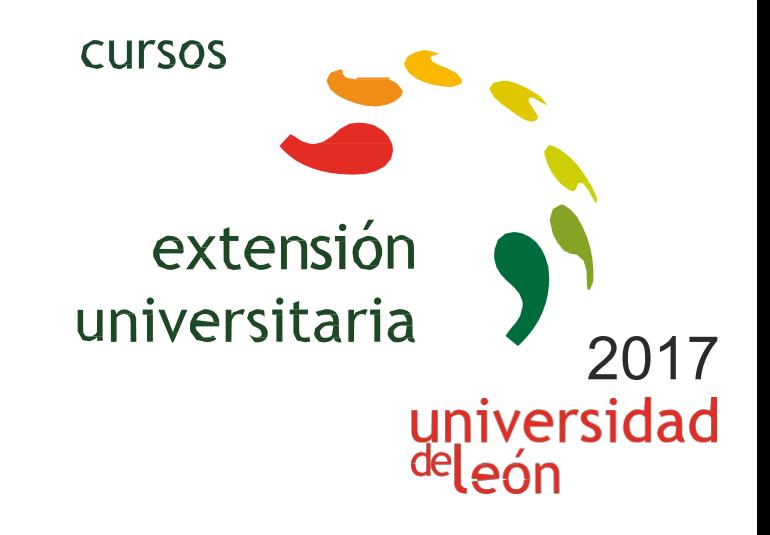

# **DISEÑO DE OBRAS MINERAS LINEALES Y TÚNELES CON ISPOL ISTRAM**

# **08/05/2017 - 12/05/2017**

Información y matrícula<br>Universidad de León Unidad de Extensión Universitaria y Relaciones Institucionales. Av. Facultad de Veterinaria, 25. 24004 · LEÓN. Tel. 987 291 961 y 987 293 372 · Fax 987 291 963. e-mail:ulesci@unileon.es http://www.unileon.es/extensionuniversitaria

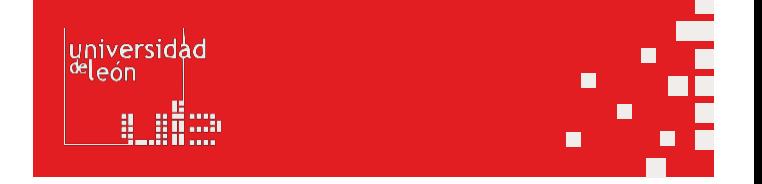

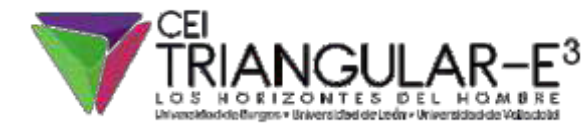

unileon<sub>es</sub>

# **DISEÑO DE OBRAS MINERAS LINEALES Y TÚNELESCONISPOL ISTRAM**

#### **DIRECTOR:**

Enoc Sanz Ablanedo. Profesor, Campus de Vegazana. Escuela Superior y Técnica de Ingenieros deMinas.UniversidaddeLeón.

#### **LUGAR:**

Escuela Superior y Técnica de Ingenieros de Minas

#### **FECHAS:**

08/05/2017 - 12/05/2017

#### **HORARIO:**

15:00 a19:00h

# **DURACIÓN:**

20 horas

#### **NÚMERO DE ALUMNOS:**

Mínimo: 15 y Máximo: 25

# **TASAS:**

- **•** Ordinaria: 150 €
- **•** Alumnos ULE: 120 €
- **•** Alumnos de otras universidades: 120 €
- **•** Desempleados: 120 €

# **DESTINATARIOS:**

El curso está dirigido a alumnos y titulados en Ingenierías interesados en el diseño de obra civil y

minera. Especialmente indicado para los estudiantes de los grados de Ingeniería Minera, Ingeniería de la Energíae IngenieríaGeomática yTopografía.

# **CRÉDITOSDE LIBRECONFIGURACIÓN:**

2 créditos LEC - 1 créditos ECTS

# **OBJETIVOS:**

- Interacción con el interfaz del programa. - Utilización de las distintas entidades gráficas. - Realización de una triangulación partiendo de un fichero de campo y creación de isolíneas a partir de una triangulación. - Gestión de información tipo: capas, superficies, modelos. - Activación/Desactivación de entidades gráficas. - Exportación e importación a archivos .dwg/.dxf - Gestionar los distintos ficheros para la realización de un Proyecto de Obra Lineal. - Conocimiento de las distintas alineaciones básicas para la generación de un eje. - Corte de perfiles transversales y visualización de los mismos. - Generación de la rasante a partir de alineaciones básicas. Acuerdos verticales. - Definición completa de una sección tipo de carretera, analizando anchos, p e r a l t e s, a r c e n e s .

- Análisis de las cubicaciones realizadas a partir del cálculo de un eje. - Representación de un eje de carretera mediante distintos modos de dibujo con su visualización en tres dimensiones. - Obtención de resultados: listados geométricos, de replanteo y de mediciones. - Generación de los perfiles longitudinales y transversales. Declaración de la sección tipo túnel/falso túnel - Selección de uno o dos túneles para cada calzada - Definición de secciones mixtas y falso túnel - Transiciones entre secciones tipo de túnel - Diseño de la sección de túnel / falso túnel - Definición analítica - DEFINICIÓN DE LA BÓVEDA - DEFINICIÓNDE LA CONTRABÓVEDA- DEFINICIÓNDE LAS ZAPATAS - Definición vectorial. Túnel pantalla -

Sección de falso túnel - Línea de gálibo

#### **PROGRAMA:**

Lunes 8 - Importación de formatos externos - Tratamiento de datos topográficos - Nociones básicas de edición gráfica

Martes 9 - Estructura de ficheros en Obra Lineal - Definición y modificación del eje en planta - Perfilesdelterreno

Miércoles 10 - Definición y modificación del longitudinal del eje (rasantes) - Definición y modificación sección transversal hasta la introducción de suelos seleccionados

Jueves 11 - Definición y modificación sección transversal desde la geometría de la sub-rasante -Obtenciónderesultados

Viernes12 -Diseñode túneles

#### **PROFESORADO:**

Manuel Álvarez de Piquer. Ingeniero de Minas. Profesor especializado en la aplicación informática Istram Ipsol y acreditado por Buhodra Ingeniería.

#### **ENTIDADESCOLABORADORAS:**

Buhodra Ingeniería